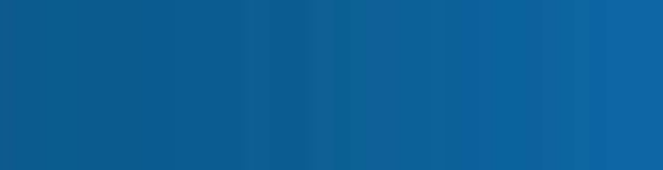

# system set-up

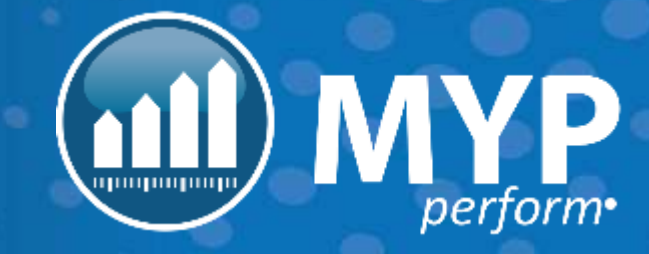

**DEVELOPMENT** NON-CERTIFIED

## agenda

- Introduction + login
- Overview of ARM Pro
- Administer staff
- Customise brand, style + shortcuts
- Administer clients, contacts + programs
- Manage training + support
- Next steps

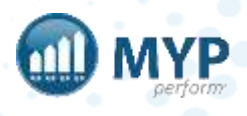

### project schedule

- System Set-Up
	- Briefing
	- System set-up
	- System configuration
	- Goal Development
		- Data management
		- Strategy
		- Schedule rollout training
- 

 $\blacksquare\leftarrow\spadesuit$ 

- Training Proficiency
	- Online training
	- Process reviews
- Organisational Competency
	- Review session
	- Gap identification + action plan to address gaps
- Transition
	- Project review + testimonial

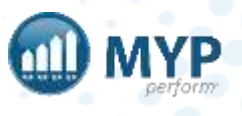

#### community services + NDIS software to free up time to do more of what matters

The demands of the community sector mean that there is significant administrative overhead. Too often compliance requirements detract from the resources and energy that could be better directed to clients and important causes. MYP's platform is uniquely placed to address these challenges.

In short, MYP is a game changer for the community sector bringing together all the key data, information and processes into one environment. MYP helps organisations improve efficiency, control costs and streamline processes in a sector that is changing rapidly and is more demanding than ever.

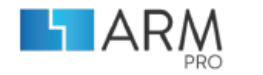

**ENHANCE** STAKEHOLDER RELATIONSHIPS

Manage clients, cases, stakeholder relationships, opportunities, projects + client history. Integrate with accounting software, access NDIS price lists + more

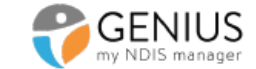

THE ULTIMATE COMMUNITY SERVICES PLATFORM

Finally, the complete platform for your NDIS management. Paperless, efficient, integrated + comprehensive.

**POCKETWATCH** 

SIMPLIFY STAFF ROSTERING

Create individual + team rosters, keep track of your assets, resources + timesheets - integrate with your cloud accounting software

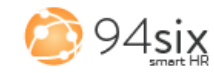

**IMPROVE** PEOPLE MANAGEMENT

Manage your staff + volunteers proactively, foster accountability + encourage professional development

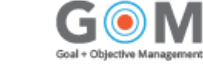

TRACK **CLIENT GOALS** 

Develop goals, accurately match them to individuals + track progress to deliver person-centric outcomes while meeting reporting requirements

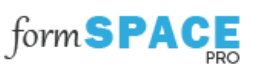

BUILD EFFECTIVE ONLINE FORMS

Capture, track + access in real time all of the client data you need in one place now with digital signatures

**eMarketing** 

COMMUNICATE WITH YOUR VAST WORLD

Keep stakeholders engaged through newsletters, promotions + events

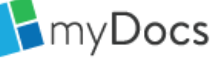

ACCESS + MANAGE DOCUMENTS EFFICIENTLY

Retrieve + edit documents where + when you need them

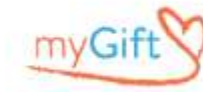

MANAGE DONATION CAMPAIGNS

Plan + track all campaigns from one place while maximising 'giving' income + minimising administration

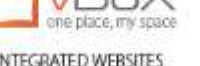

INTEGRATED WEBSITES FOR COMMUNITY SECTOR

Connect your website + contacts with your systems, eliminate data entry + maximise opportunity

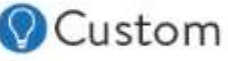

GOT AN IDEA? BRING IT TO LIFE

Customise an existing MYP module or work with us to create your own software

### communication

Initial training dates (Client Success Managers)

• Phone calls + emails

Data management + system set -ups (Certified Trainers + CSOs)

• Ticket system

#### Training (before)

- Confirmation of training
- Calendar invite  $+$  link
- Check in 1 day prior to training

Training (after) (Certified Trainers)

• Summary email + action steps

Project check in (Client Services Manager/Client Success Managers)

• Phone calls  $+$  emails

Review (Client Services Manager)

• Summary email + action steps

#### Life of subscription

• Support Centre

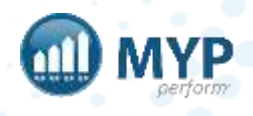

### MYP Champion responsibilities

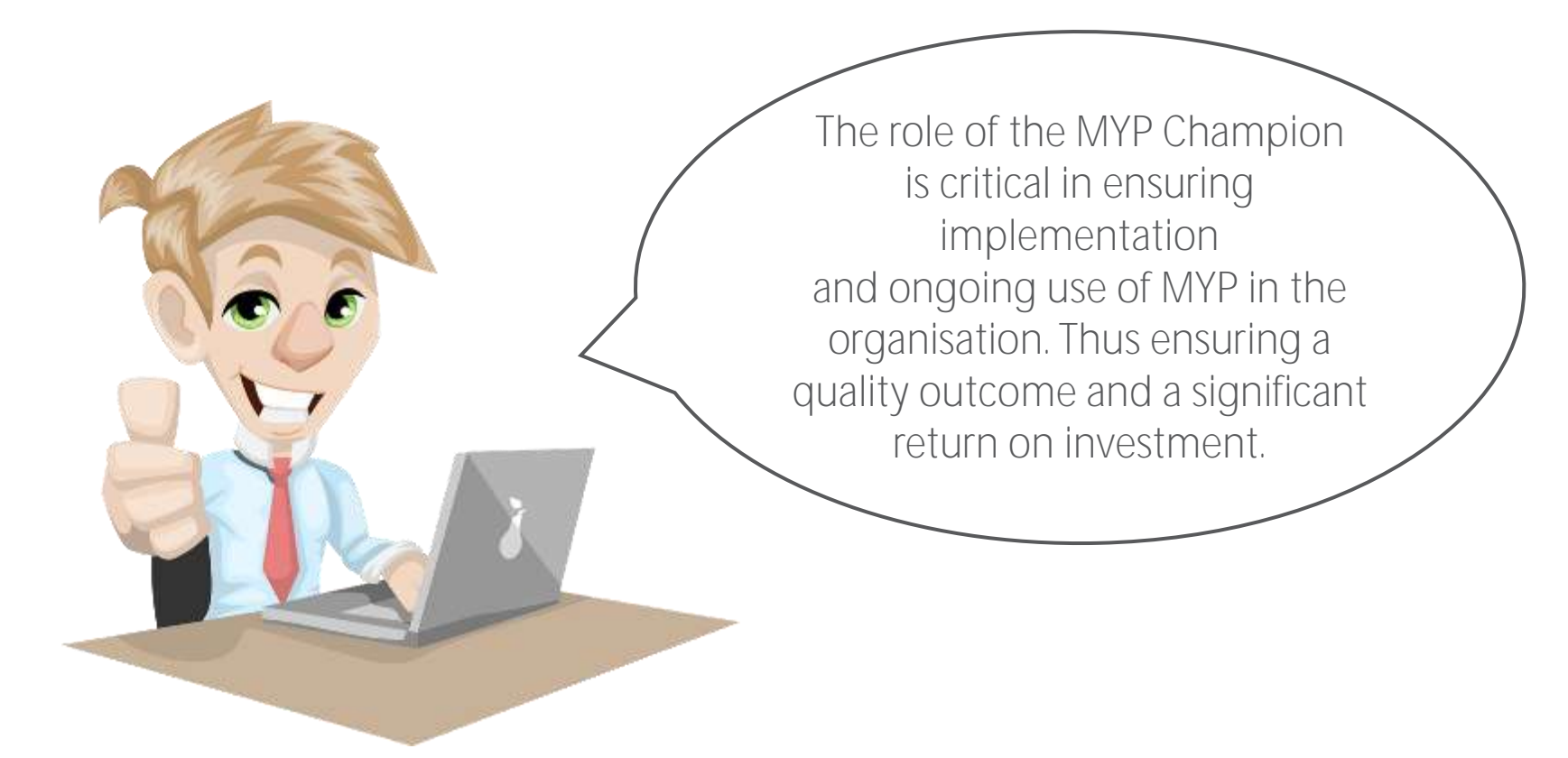

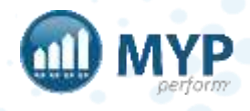

# MYP Champion responsibilities

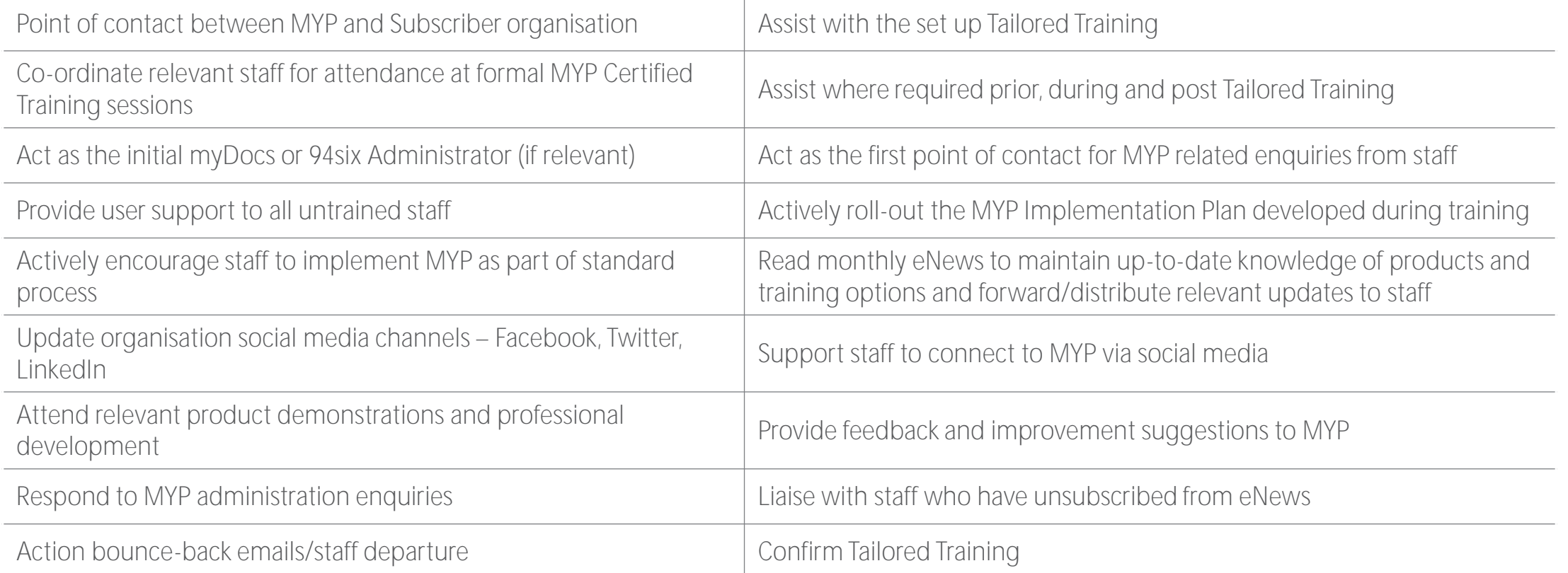

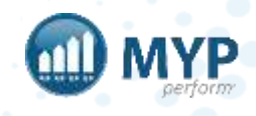

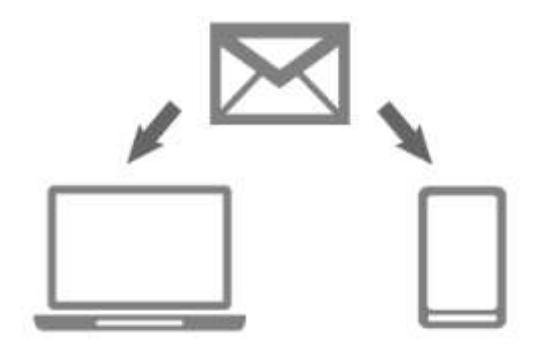

#### MYP important system administrator notification

MYP generates a range of automated notification emails which include staff login emails. To ensure that these are not blocked by your IT security system, MYP needs to be whitelisted. Please forward the following information to your IT provider or administrator for actioning:

#### RECOMMENDED WHITELISTING

post.mypcorp.com, post2.mypcorp.com, post3.mypcorp.com, post4.mypcorp.com

MYP does not recommend subscribers use IP addresses as the basis for whitelisting MYP as these may change with system upgrades. However, where the above recommended actions cannot be implemented by the Subscriber and the only method of whitelisting available is based on IP addresses, please note the following:

20.40.188.210. 20.40.175.215. 149.72.250.29 and 167.89.101.157

#### ADJUSTMENT OF ANY INCOMING CLIENT EMAIL LIMIT

If you currently have a limit on the number of emails per client received by your system, please adjust to ensure it caters for the number of emails scheduled to be received from MYP over your survey period.

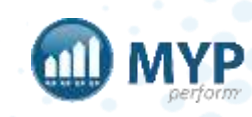

# LARM

#### overview

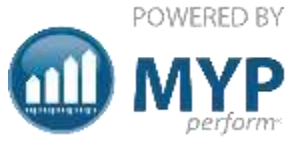

#### ARM Pro all the power of ARM plus customisation to maximise efficiency

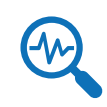

Manage new opportunities with high value reports

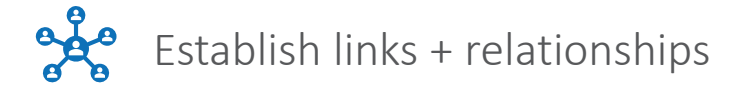

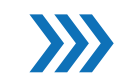

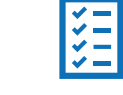

Coordinate projects from inception to delivery by allocating tasks + managing timelines

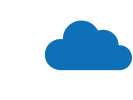

Establish links + relationships  $\qquad \qquad \qquad$  Compile + analyse data + maintain security of client records

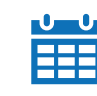

Track sales from prospect to results Maintain a history of client/prospect activity + communication

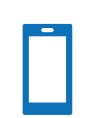

Accessible from anywhere, anytime

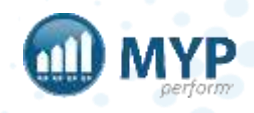

# getting started

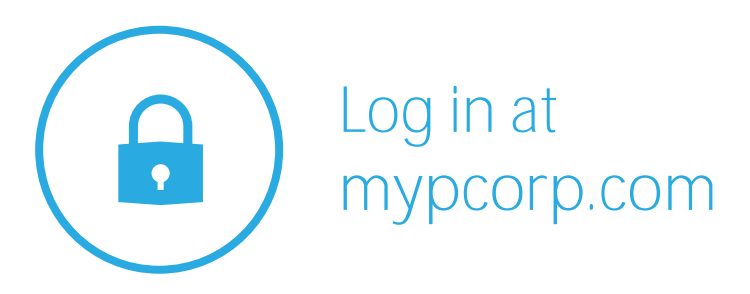

#### 3 chances to log in

update your password, passcode, security question + myAssistant in myAccount

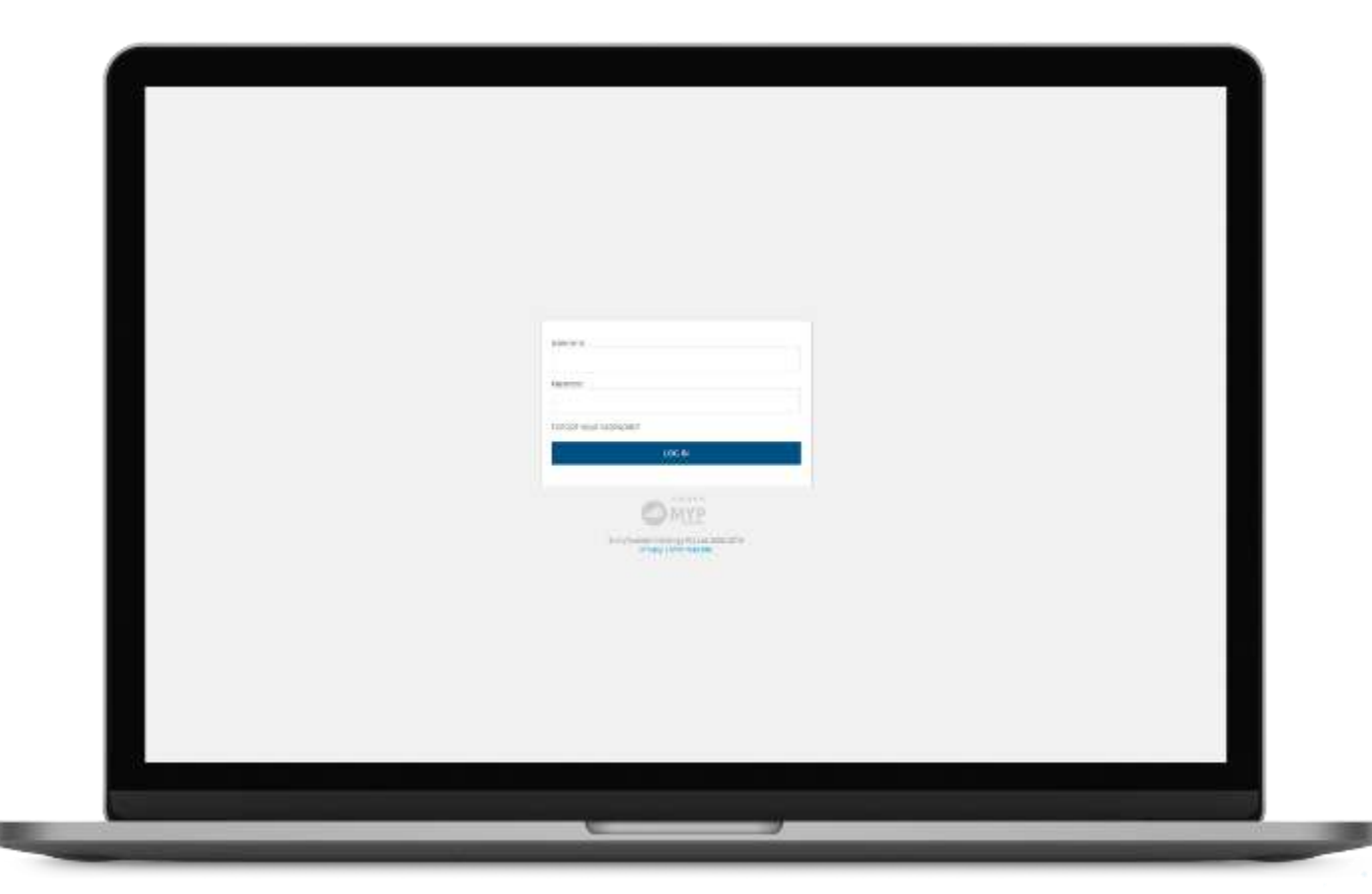

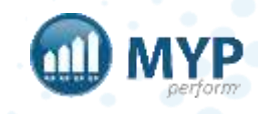

# myAccount

Password, passcode, security question, two-factor authentication, myAssistant, single sign-on + certificates.

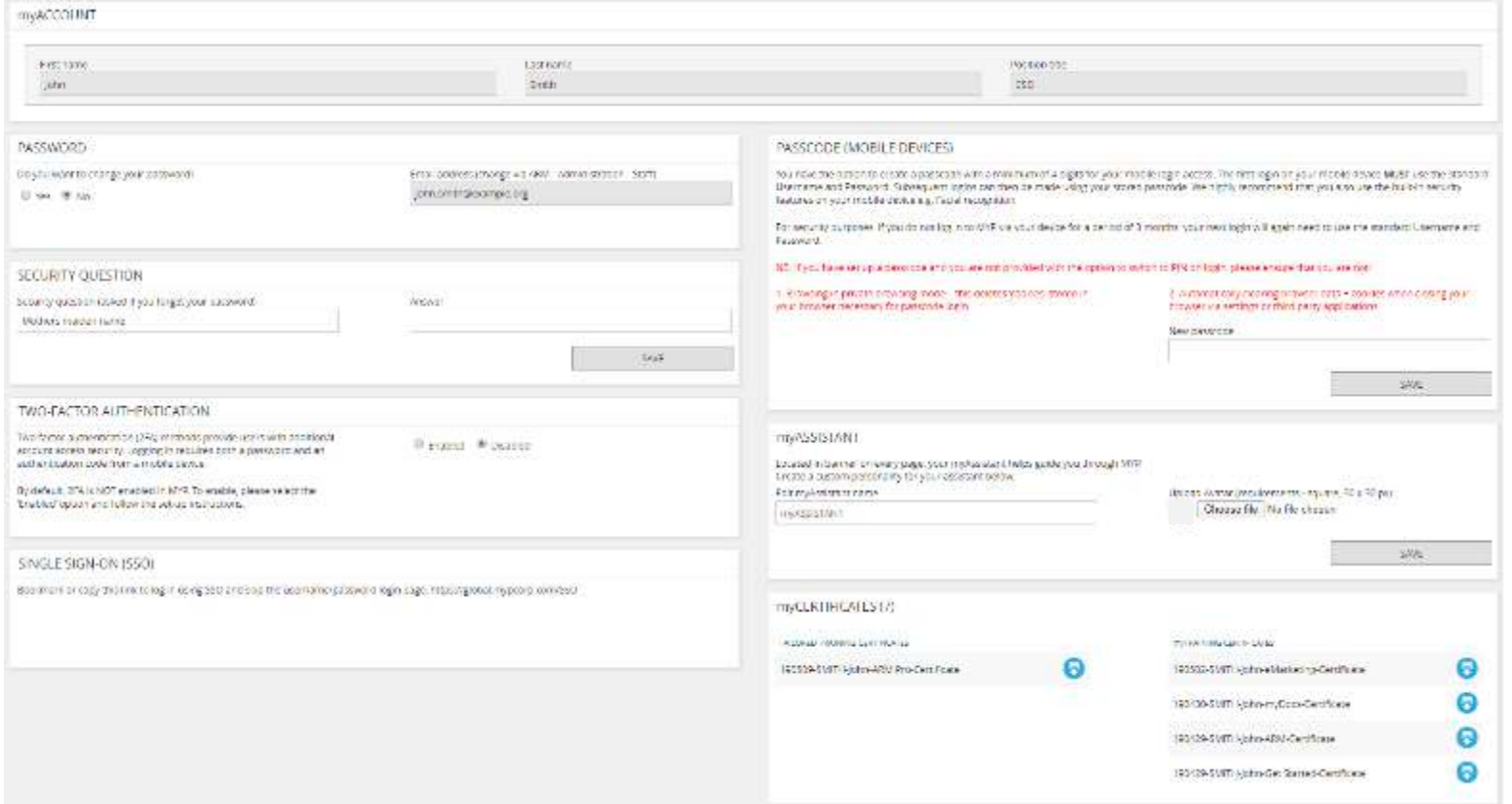

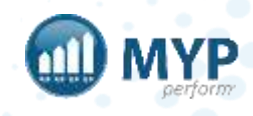

#### passcode instructions

You have the option to create a passcode with a minimum of 4 digits for your mobile login access. The first time you log in on your mobile device **MUST** use the standard Username + Password. Subsequent logins can then be made using your stored passcode. We highly recommend that you also use the built-in security features on your mobile device (e.g. facial recognition).

**NB:** If you have set up a passcode and you are not provided with the option to switch to PIN on log in, please ensure that you are not:

- Browsing in private browsing mode this deletes 'cookies' stored in your browser necessary for passcode login
- Automatically clearing browser data + cookies when closing your browser via settings or third party applications

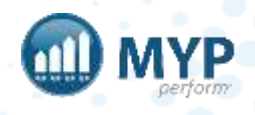

### two-factor authentication

Two-factor authentication (2FA) methods provide users with additional account access security. Logging in requires both a password and an authentication code from a mobile device.

You will need an app on your smartphone such as Google Authenticator or Authy, which will generate the authentication codes.

You will be prompted to enter in your 2FA code once a month + whenever you log in via a new device.

If you reset your password, it will also disable your 2FA.

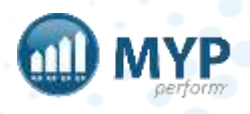

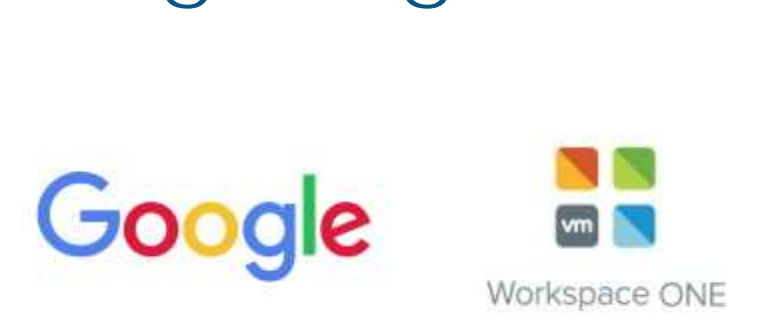

single sign on

Single sign-on (SSO) allows you to log in to MYP via your Google or VMWare One Access credentials.

Navigate to the myACCOUNT page and click on the link contained in the SSO panel to link your Google or VMWare One Access accounts with MYP.

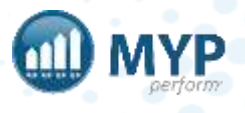

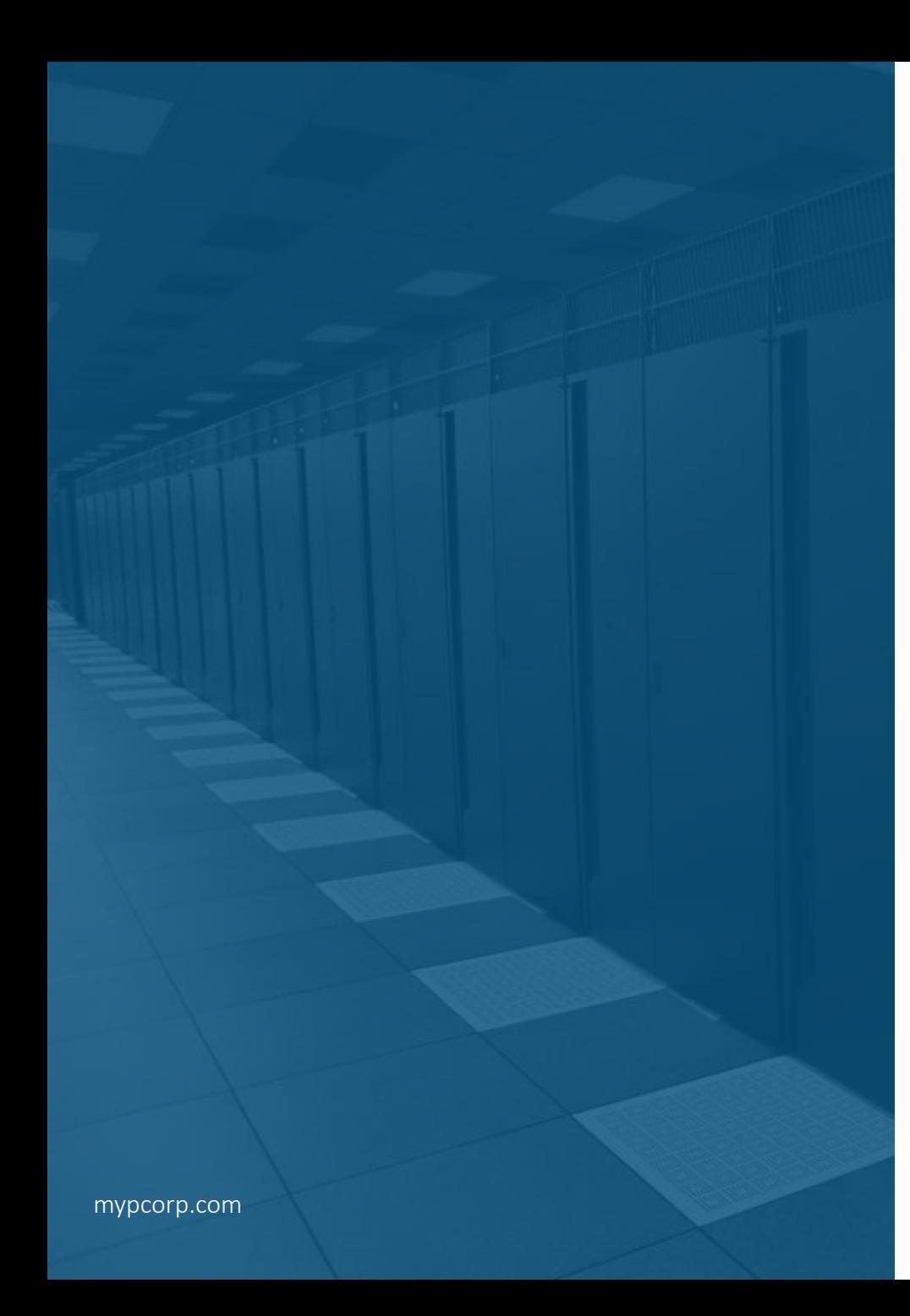

# data storage

Data is stored in secure data centres located in relevant regions as required by law (e.g. Australia and New Zealand data in Australia). MYP offers multiple levels of security and data protection. It backs up all data and the data is also replicated in a separate data centre in a different location.

MYP conducts regular penetration testing which replicates the process of hackers attempting to penetrate the MYP systems.

In relation to documents, an encrypted backup occurs daily.

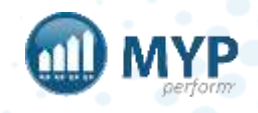

### customised signatures

#### ARM Pro > Edit Staff in 'STAFF' panel > Contact options > Edit email signature

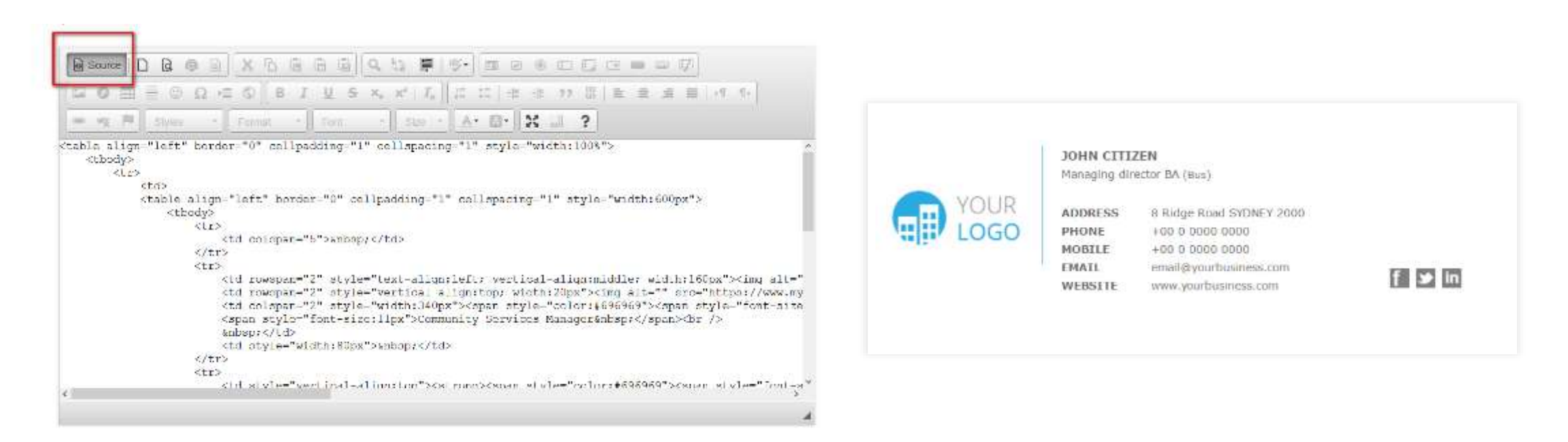

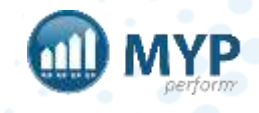

## client + contact data scenarios

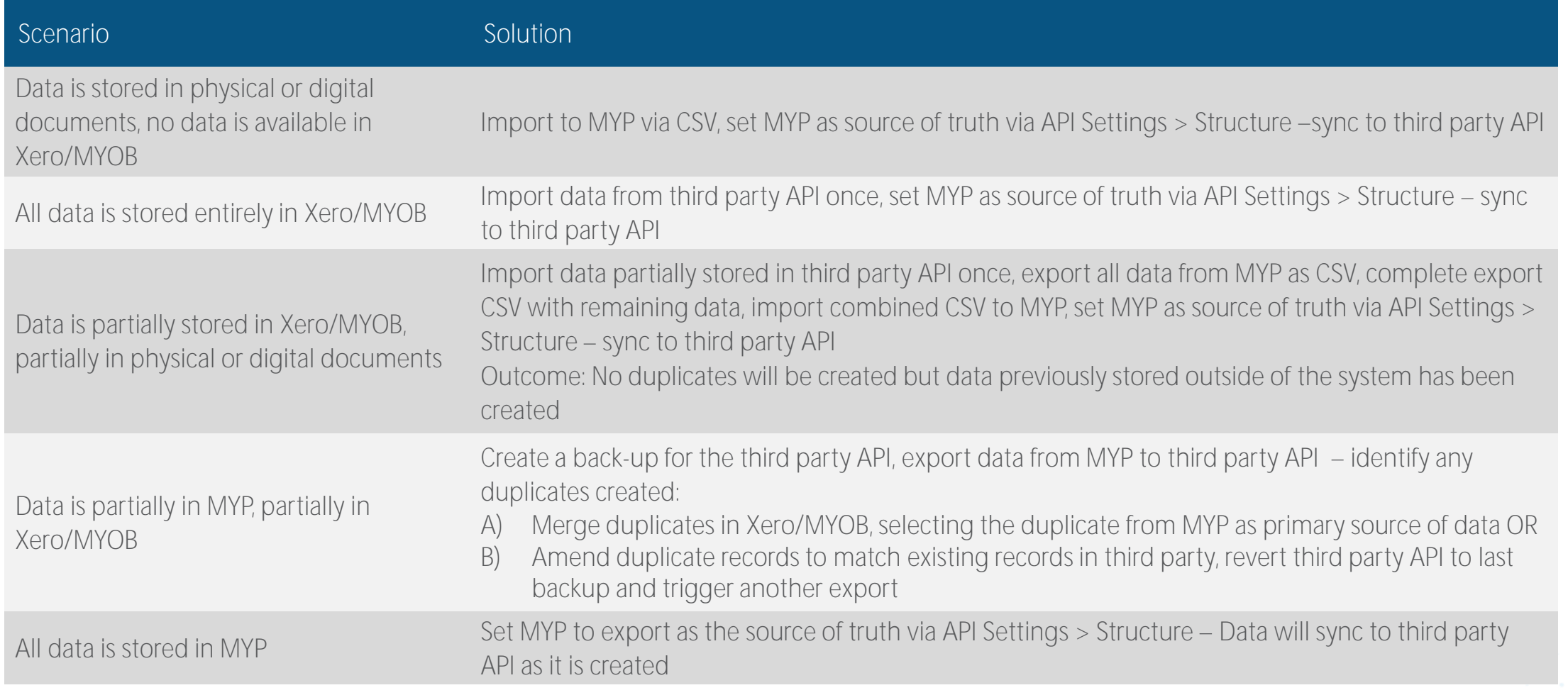

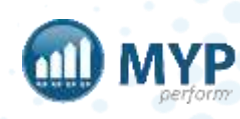

## support centre

- Access myTraining + myHelp
- Lodge, view + update support tickets
- View frequently asked questions

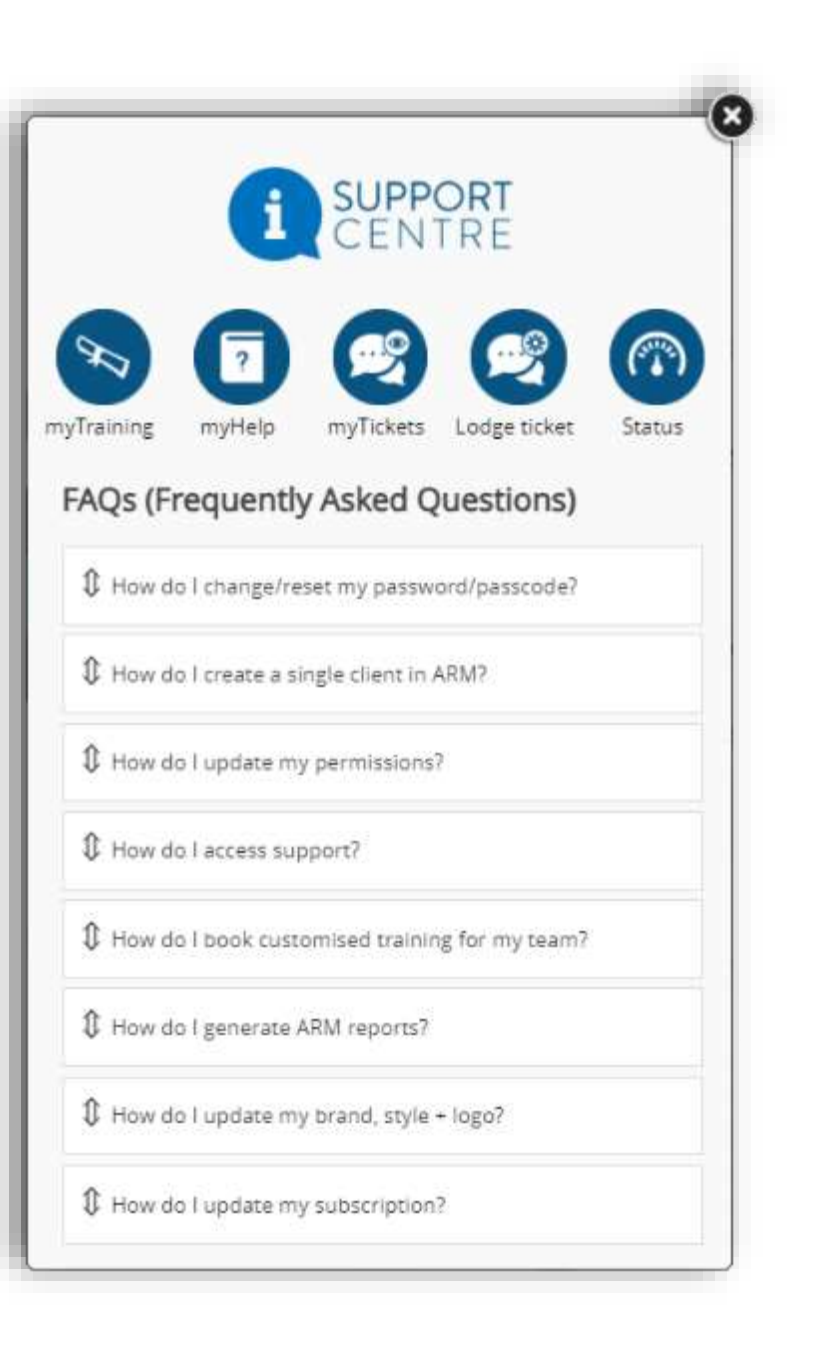

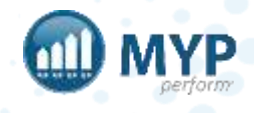

#### learn to use your systems, your way delivery styles to suit your needs

#### **MYP Training free online group training**

MYP Training sessions are run on a regular basis. These online sessions are free to attend as many times as you like and are a great way to refresh your skills.

#### Want to attend?

Check out all the details of upcoming MYP Training sessions and book your place via the calendar on your MYP home page.

#### **MYP Tailored Training**

#### **custom online or onsite sessions**

MYP Tailored Training sessions are available if you require a session specifically for your organisation. These sessions are custom-designed by our trainers and can be run onsite or online for a fee.

#### Want to know more?

Simply login to MYP and submit a booking enquiry via the 'Subscription + Training Management' area.

#### covering everything you need to know

MYP Training, 24/7 myTraining and Tailored Training sessions cover two types of content to ensure you are getting the most from MYP.

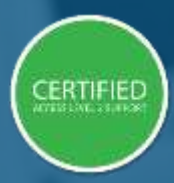

'Certified' sessions cover specific modules and, upon completion, attendees gain access to Level 2 Support.

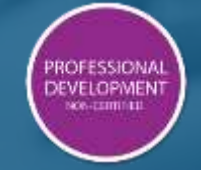

'Professional Development' sessions are designed to

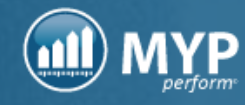

### service level agreement

All support requests will be responded to by a support team member within the following timeframes:

During business hours

Non-urgent - 2 hours

Urgent - 30 minutes

Critical - 15 minutes

Outside standard business hours

Critical - mobile support by rostered MYP support team member

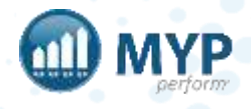

#### **FUNCTION AVAILABILITY**

Unfortunately, this function is currently unavailable.

A ticket request #312853 has been automatically created for you in the ticket system. A member of the MYP Support team will be working to restore access again for you as soon as possible and will communicate their progress via the ticket.

To assist us in determining the cause of this issue, can you please specify what you were doing before the exception occurred?

We apologise for any inconvenience.

**FINISH** 

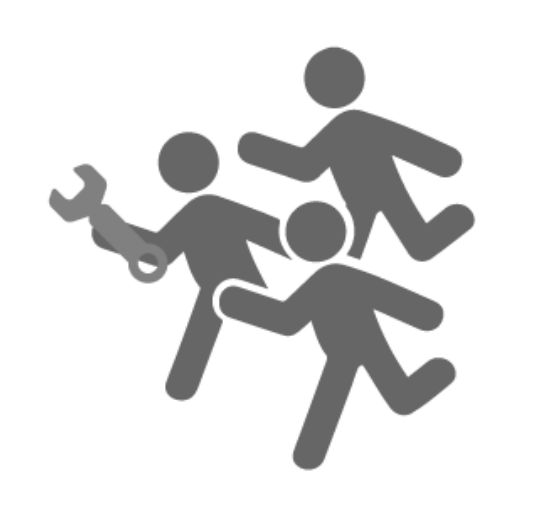

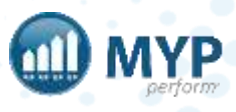

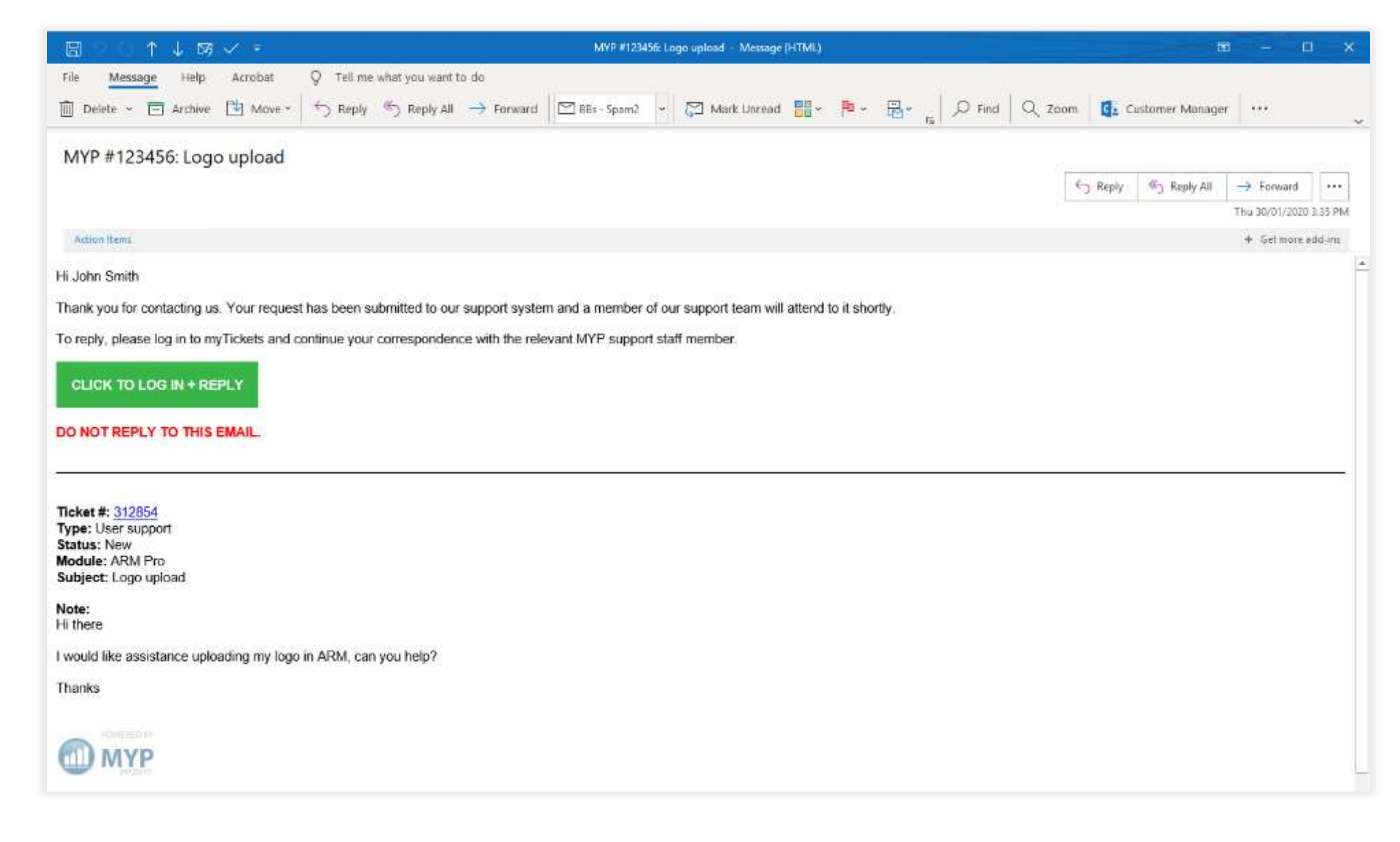

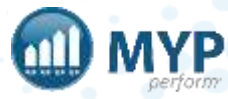

#### next steps

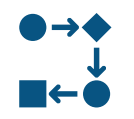

Finalise training dates

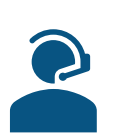

Communication  $-$  pre  $+$  post training

Review project management template in ARM self client

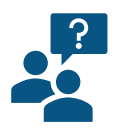

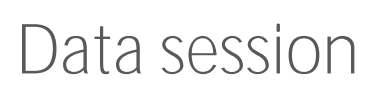

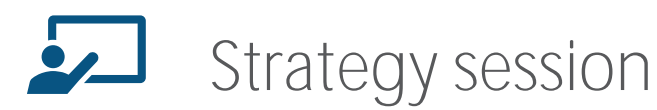

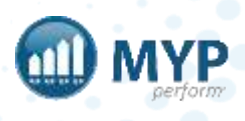

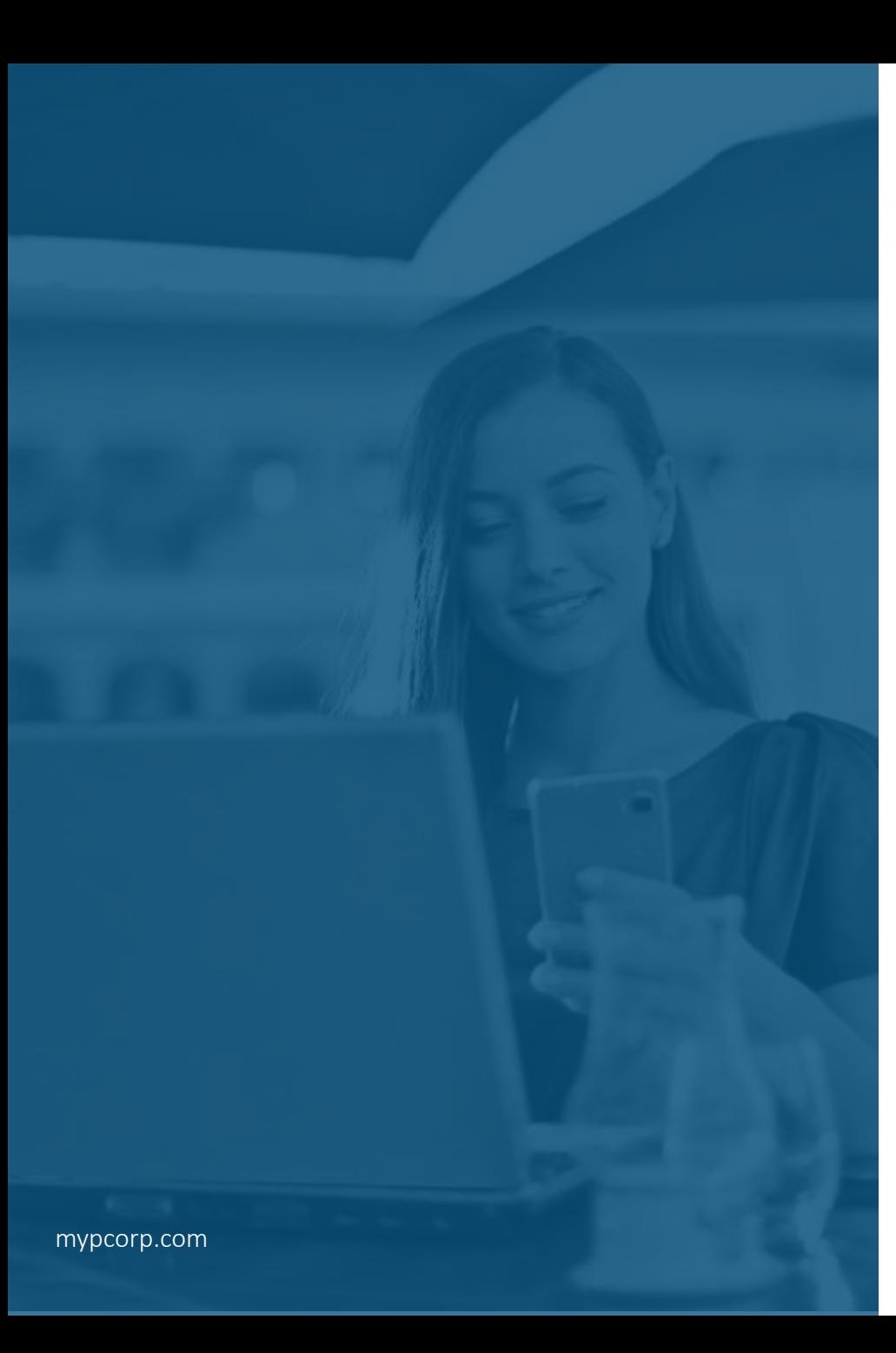

### keep up-to-date with everything MYP

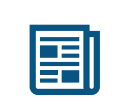

read our monthly Subscriber eNews

for the latest new features, tips, tricks and training session timetables

connect with us on social media

facebook.com/MYPCorp

linkedin.com/company/myp-corporation

twitter.com/MYPcorp

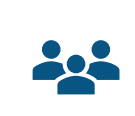

In

exclusive Facebook Group for Community Subscribers facebook.com/groups/2072086089501953

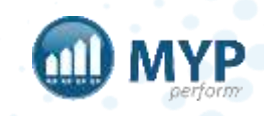